# **python-posh - Anomalie #118**

# **Rajouter le répertoire de téléchargement d'icône dans le postinst du paquet**

08/03/2010 16:22 - Gaston TJEBBES

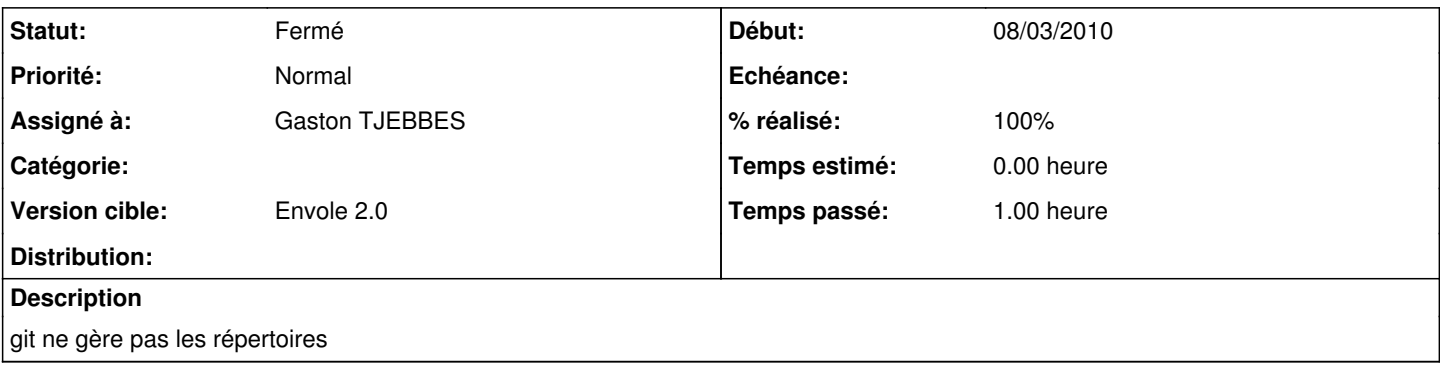

#### **Révisions associées**

### **Révision 84db6222 - 08/03/2010 16:30 - Gaston TJEBBES**

Autorisation de lecture des icônes téléchargées pour www-data (fixes #117) et Ajout du répertoire dans le postinst (fixes #118)

#### **Révision 2474bada - 30/09/2015 12:00 - Alexandre Delaunay**

avoid notice on first login; fix #118

## **Historique**

#### **#1 - 08/03/2010 16:22 - Gaston TJEBBES**

*- Assigné à mis à Gaston TJEBBES*

# **#2 - 08/03/2010 16:31 - Gaston TJEBBES**

- *Statut changé de Nouveau à Résolu*
- *% réalisé changé de 0 à 100*

Appliqué par commit [84db6222332986b51c996b094fa9106010a939a7.](https://dev-eole.ac-dijon.fr/projects/python-posh/repository/revisions/84db6222332986b51c996b094fa9106010a939a7)

#### **#3 - 12/03/2010 10:55 - Gaston TJEBBES**

*- Statut changé de Résolu à 7*

## **#4 - 26/03/2010 14:55 - Gaston TJEBBES**

*- Statut changé de 7 à Fermé*